# Grow with Google

# Basic Sheets

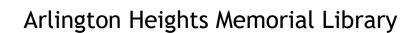

### What is Google Sheets?

A free cloud based spreadsheet program as part of Google Docs Editors Suite offered by Google.

### What can it be used for?

Google Sheets has the same functionality as that of Microsoft Excel but is free and available for all Google account holders. It can be used to edit, organize and analyze data.

### Benefits of using Google Sheets?

Free for Google users

Easy to use

Available through a web browser, no need for any program installation

Can be used to work in collaboration with multiple users in real time

Changes are saved automatically

Integrate your data with charts, graphs, pivot tables and conditional formatting

► Open up <u>www.docs.google.com</u> and click on the menu on the left to open up a new Google Sheet \_

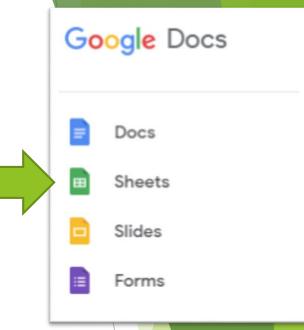

Click on plus sign for a blank one or choose from any of the templates provided

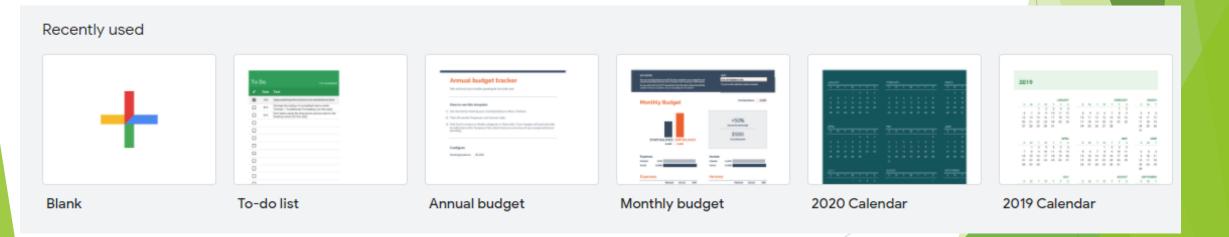

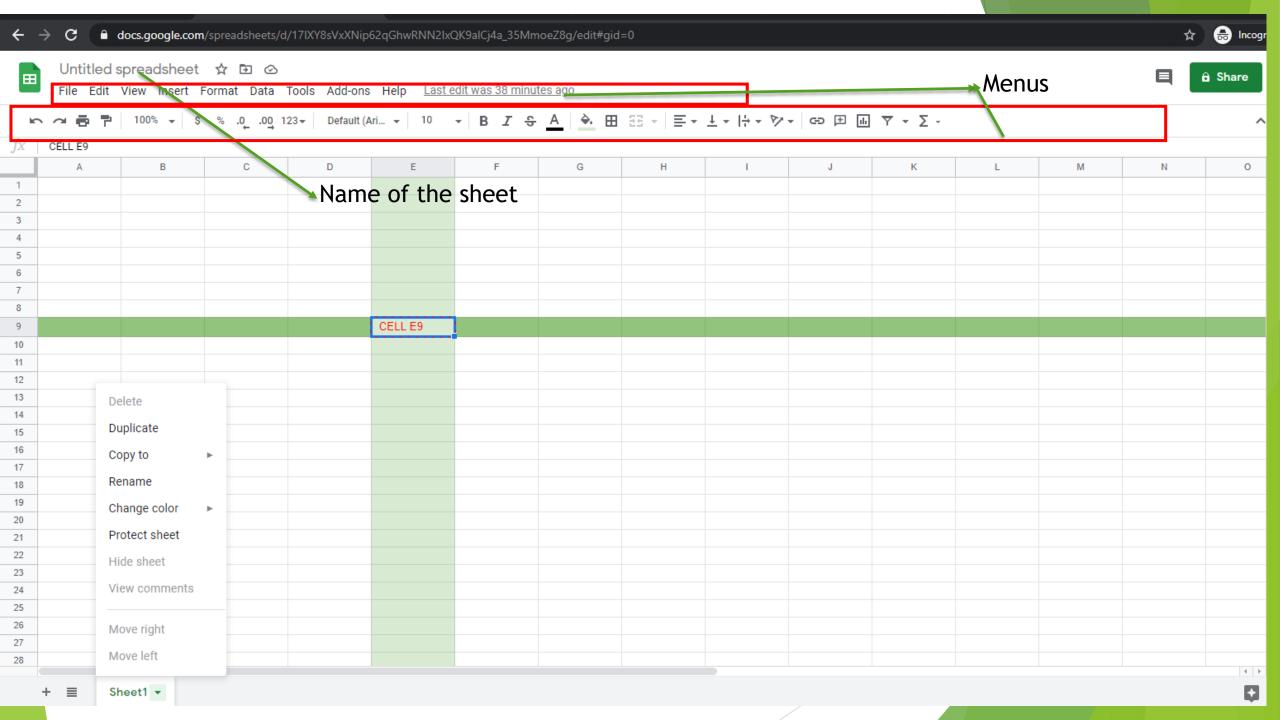

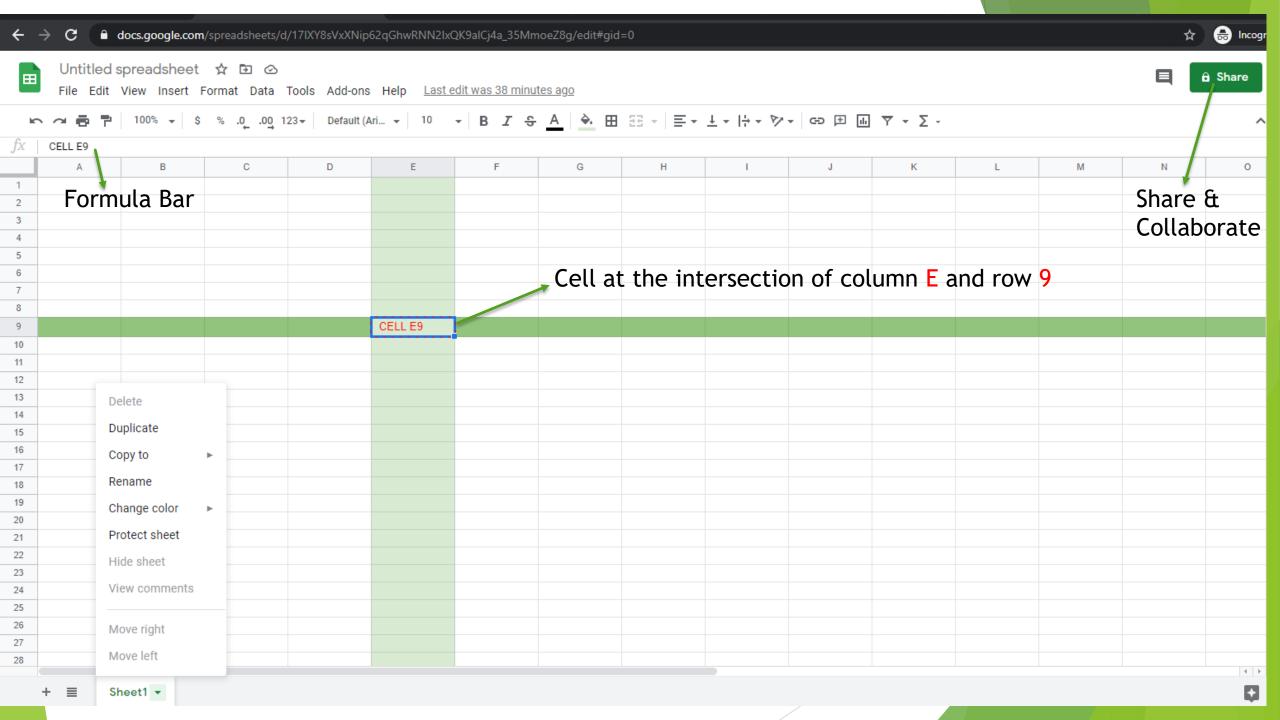

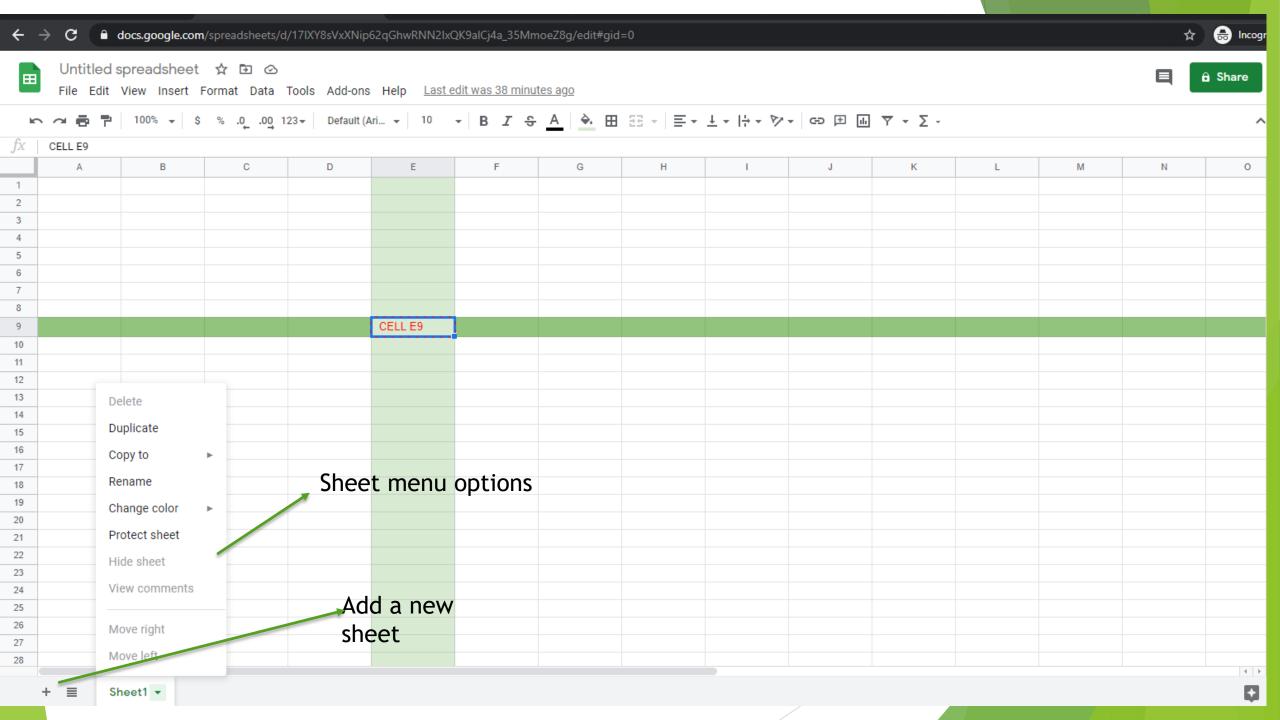

### Sample Data to work with Google Sheets

| A                    | В          | С        | D         | Е           | F     |
|----------------------|------------|----------|-----------|-------------|-------|
| CAKE HUT PASTRY SHOP |            |          |           |             |       |
|                      |            |          |           | Sales Tax = | 7.50% |
| ITEM                 | UNIT PRICE | QUANTITY | SALES TAX | TOTAL       |       |
|                      |            |          |           |             |       |
| Donuts               | \$1.00     | 10       | \$0.75    | \$10.75     |       |
| Cakes                | \$12.00    | 3        | \$2.70    | \$38.70     |       |
| Muffins              | \$2.50     | 20       | \$3.75    | \$53.75     |       |
| Mini Pies            | \$3.00     | 5        | \$1.13    | \$16.13     |       |
| Cupcakes             | \$3.00     | 10       | \$2.25    | \$32.25     |       |
| Cookies              | \$2.50     | 10       | \$1.88    | \$26.88     |       |
| Apple Turnovers      | \$3.50     | 20       | \$5.25    | \$75.25     |       |
|                      |            |          |           |             |       |
|                      |            |          | SUM       | \$253.70    |       |
|                      | Max        | 20       | Average   | \$36.24     |       |
|                      | Min        | 3        | Count     | 7           |       |
|                      |            |          |           |             |       |

### Udemy recommendations

### The Complete Google Sheets Course: Beginner to Advanced!

A crash course in basic and advanced functions: Learn VLOOKUP, QUERY & MORE! Use many of these skills in Excel too!

4.6 ★★★★ (3,290 ratings) 13,687 students

Created by Evan Ramsey, Sansone Partners

♣ Last updated 4/2020 English English English [Auto], French [Auto]

### What you'll learn

- ✓ Create beautiful spreadsheets with amazing 
  ✓ Learn to manipulate text in formulas formatting tricks
- ✓ Connect multiple Google Sheets together using a single formula
- ✓ Learn formulas that work in both Google

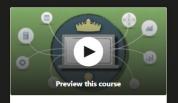

### **Enroll now**

### This course includes:

- 8 hours on-demand video
- 2 articles
- Access on mobile
- A Certificate of completion

- Analyze data sets with ease using complex functions & formulas
- ✓ Learn to build incredible data visualizations 
  ✓ Feel completely comfortable in a spreadsheet

### **Google Sheets - The Comprehensive** Masterclass

Learn Google Sheets in 2020! Solve Complex Data Analysis Problems. Become an Expert: Learn Pivot Tables, QUERY & more

4.8 ★★★★★ (559 ratings) 3,307 students

Created by Leila Gharani

4 Last updated 1/2021 # English English [Auto]

### **Enroll now**

**Preview this course** 

### This course includes:

- 14 hours on-demand video
- 20 articles
- 6 downloadable resources
- ☐ Access on mobile
- □ Certificate of completion

### What you'll learn

- ✓ Solve real-life spreadsheet challenges with
- ✓ Learn hacks and hidden Google Sheets features that even the Experts don't know
- ✓ Learn advanced functions like QUERY, IMPORTHTML, IMPORTXML and more
- ✓ Secrets to properly use tricky features like Conditional formatting
- ✓ Create interactive & visually effective dashboards in Sheets
- ✓ Import & append data from other Google Spreadsheets
- ✓ Master Pivot tables, charts and sparklines to create impressive Google spreadsheets
- ✓ Automate your work with Macros & Google Apps Script

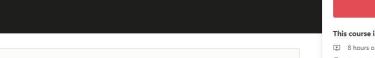

### AHML 1:1 appointment

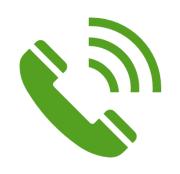

Make a request for 30 minute virtual appointments @ 847-392-0100

Fill in the appointment request form @

www.ahml.info/virtualhelp

## Thank you for attending!